# **Revit 2016 Tutorial Free Download**

[FREE EBOOKS] Revit 2016 Tutorial Free Download Book [PDF]. Book file PDF easily for everyone and every device. You can download and read online Revit 2016 Tutorial Free Download file PDF Book only if you are registered here. And also You can download or read online all Book PDF file that related with revit 2016 tutorial free download book. Happy reading Revit 2016 Tutorial Free Download Book everyone. Download file Free Book PDF Revit 2016 Tutorial Free Download at Complete PDF Library. This Book have some digital formats such us : paperbook, ebook, kindle, epub, and another formats. Here is The Complete PDF Book Library. It's free to register here to get Book file PDF Revit 2016 Tutorial Free Download.

## **Autodesk Revit 2017 for Architecture No Experience Required**

January 15th, 2019 - The only Revit tutorial guide based on a real project workflow Autodesk Revit Architecture No Experience Required is the ultimate real world guide for mastering this increasingly prevalent BIM software package Using a continuous step by step tutorial this book walks you through all project phases as you learn the basics of Revit by designing documenting and presenting a four story office

# **Autodesk Revit Architecture 2016 No Experience Required**

January 1st, 2019 - Go from beginner to guru quickly with the ultimate Revit Architecture 2016 guide Autodesk Revit Architecture 2016 No Experience Required is your ultimate hands on guide for mastering this essential BIM software With step by step instruction and a continuous tutorial approach this invaluable guide walks you through the design of a four story office building

# **Instant Revit A Quick and Easy Guide to Learning**

January 3rd, 2019 - Instant Revit A Quick and Easy Guide to Learning Autodesk® Revit® 2016 David Martin on Amazon com FREE shipping on qualifying offers Instant Revit A Quick and Easy Guide to Learning Autodesk® Revit® 2016 This book is designed to give the student a basic introduction to the Revit 2016 computer aided design CAD program

## **Autodesk AutoCAD Revit Architecture 2017 Product Key**

January 14th, 2019 - Many type of online products are also available on online web portal these bloomyworld products with Video Episodes of their menus and guarentee cards details Reply Delete

# **Autodesk Wikipedia**

January 15th, 2019 - Autodesk Inc is an American multinational software corporation that makes software services for the architecture engineering construction manufacturing media and entertainment industries Autodesk is headquartered in San Rafael California and features a gallery of its

customers work in its San Francisco building The company has offices worldwide with U S locations in Northern

#### **Simlab 3D Plugins Collada exporter for Revit**

January 15th, 2019 - DOWNLOAD COLLADA EXPORTER PLUGIN ON YOUR DEVICE FREE TRIAL SimLab Plugins are the right option for users who are looking for a specific feature to complete their 3D design application

#### **Simlab 3D Plugins SketchUp exporter for Revit**

January 15th, 2019 - A quick tutorial showing how easy it is to export a SketchUp model from Revit using SimLab SketchUp exporter for Revit

#### CorelDRAW X8 v18 SP1 â€<sup>w</sup> DOWNLOAD and INSTALL Tutorial Full

January 14th, 2019 - Top Posts VRAY 3 4 Download for 3Ds Max 2017  $\hat{a} \in \mathbb{V}$  V3 40 01 Retail Crack November 5 2017 VRAY 3 40 01 for 3Ds Max 2014 2015 2016 Crack Full DOWNLOAD

#### **Autodesk Student Community Free Software amp Resources for**

January 14th, 2019 - We believe that learning is the key to your college and career success thatâ€<sup>™</sup>s why we re proud to support students teachers and academic institutions worldwide with free access to Autodesk software and learning resources

#### BIMFix Blog Model Progression Specifications â $\epsilon$ <sup>w</sup> Resources

January 14th, 2019 - AIA E202 TM 2008 BIM Protocol Exhibit October 2008 used the Vico's MPS Level of Detail schema as a template to create Level of Development Because both use the acronym LOD this causes huge confusion even within academic papers Thus the acronym  $\hat{a} \in \mathbb{C}$ D $\hat{a} \in \cdot$  needs to be used with caution and always use the full name and source in the opening context

#### **BIMFix Blog UK BIM Level 2 A Detailed Explanation**

January 15th, 2019 - I will endeavor below to provide an explanation of the components of UK BIM Level 2 which make up is Model Progression Specification This is a continue of my first article on the subject UK BIM Level 2 Model Progression Specification  $\hat{a}\in$ " A Review Text in blue is my additions and comments

## **AutoCAD Tutorials Articles amp Forums CADTutor**

January 15th, 2019 - CADTutor delivers the best free tutorials and articles for AutoCAD 3ds Max and associated applications along with a friendly forum If you need to learn AutoCAD or you want to be more productive you re in the right place

### **SKETCHUP TEXTURE SKETCHUP MODELS HOUSES VILLAS**

January 15th, 2019 - shared by Javohir Ahmadjonov author s description Hi everyone The 3D model of this Classic Villa was done with Sketchup 2017 and rendered by testing Vray for SketchUp 3 4 beta but was made available in SketchUp 8 so that everyone can download it I included in the zip file archive also the vray exterior Visopt of this scene the IDRI and the vray proxy trees

## **Download Evermotion FREE Archmodels 152 collection of 76**

January 15th, 2019 - Evermotion 3Dmodel In cooperation with LUG Lights company Evermotion has shared Its FREE Archmodels 152 collection of 76 lamp model

## **Lynda Online Courses Classes Training Tutorials**

January 16th, 2019 - All the same Lynda com content you know and love Plus personalized course recommendations tailored just for you Get LinkedIn Premium features to contact recruiters or stand out for jobs

#### **2017 Cloud Computing Services**

January 15th, 2019 - You can now use Apache Spark 2 2 1 Apache Hive 2 3 2 and Amazon SageMaker integration with Apache Spark on Amazon EMR release 5 11 0 Spark 2 2 1 and Hive 2 3 2 include various bug fixes and improvements

#### **3D modeling for everyone SketchUp**

January 16th, 2019 - SketchUp is 3D modeling software that s easy to learn and incredibly fun to use Download SketchUp today for free and get started drawing in 3D

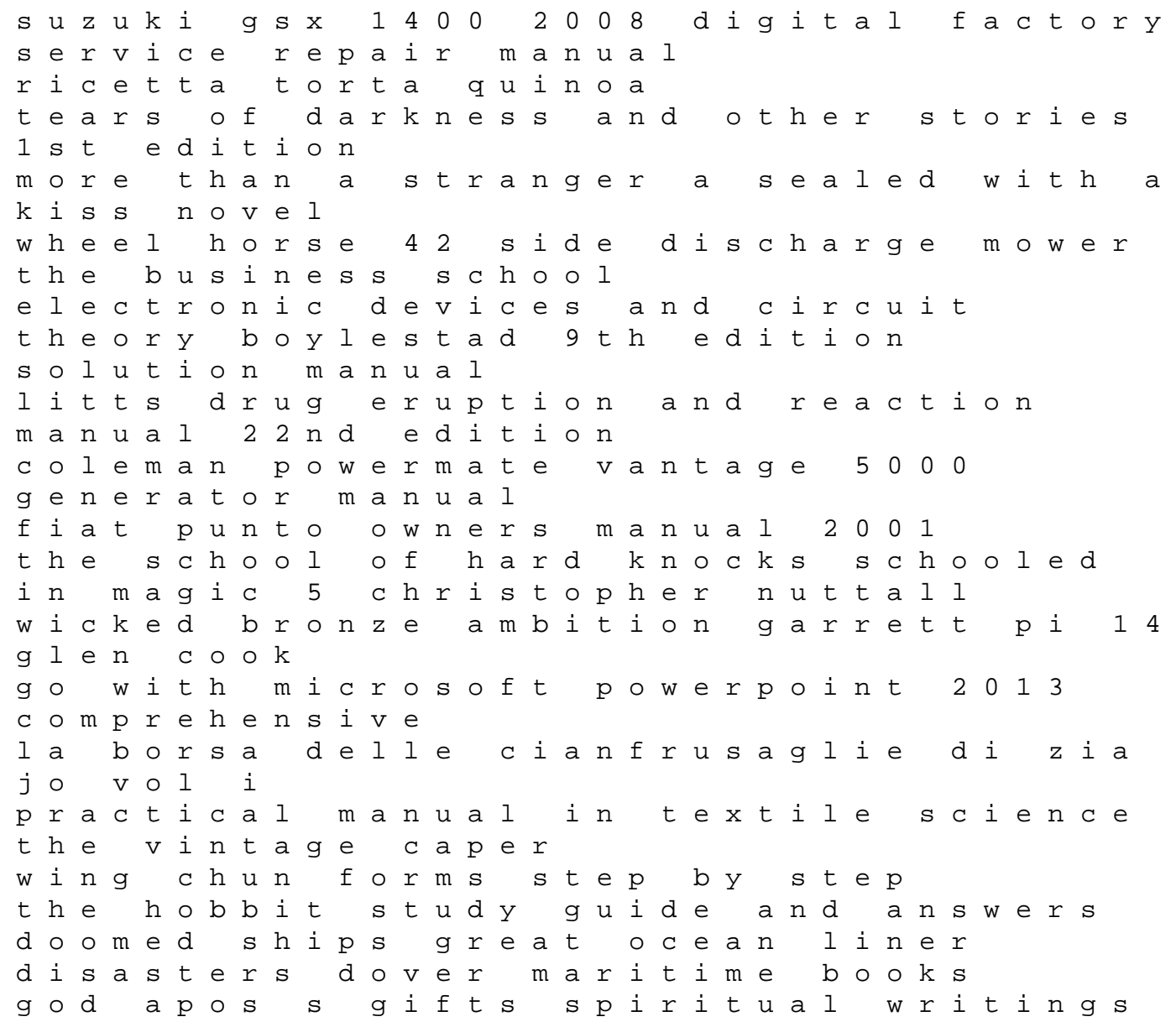